## **QGIS Application - Bug report #3816 Default color of the terrain**

*2011-05-10 10:01 AM - Paolo Cavallini*

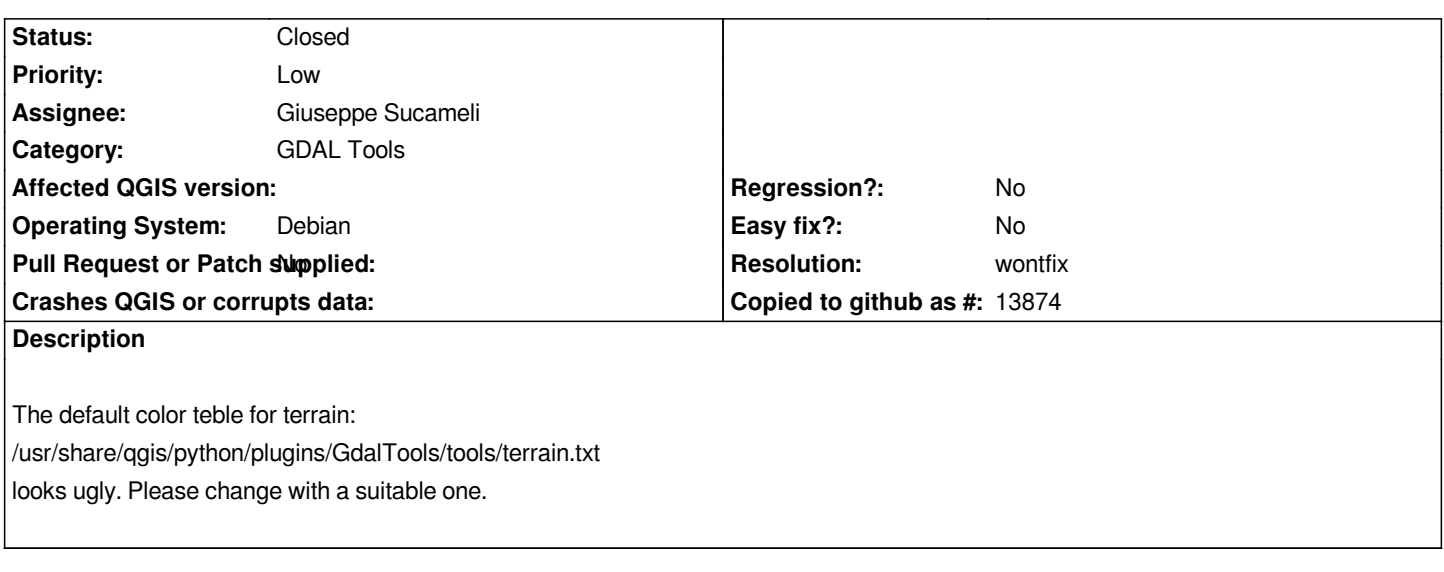

## **History**

## **#1 - 2011-09-01 02:54 AM - Giuseppe Sucameli**

*- Pull Request or Patch supplied set to No*

*- Resolution set to wontfix*

*- Status changed from Open to Closed*

*After looking at the other GRASS color config files, I keep "terrain" as default color.*